Under the web-address https://www.process-informatik.de are product specific documentations or software-driver/-tools available to download. If you have questions or suggestions about the product, please don't hesitate to contact us.

> Process-Informatik Entwicklungsgesellschaft mbH Im Gewerbegebiet 1 DE-73116 Wäschenbeuren +49 (0) 7172-92666-0

> > info@process-informatik.de https://www.process-informatik.de

## **Menutree Website: QR-Code Website:**

- + Products / docu / downloads
	- + Hardware
		- + Switches
			- + 16-times PC-Switch

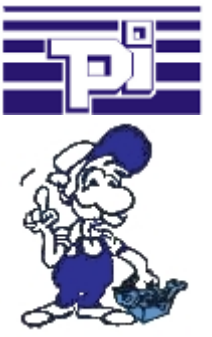

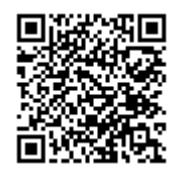

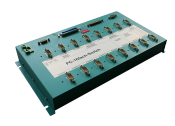

Please make sure to update your drivers before using our products.

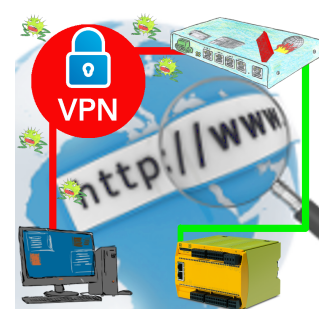

Remote-maintenance of a Pilz-controller with network-connection via secure VPN-tunnel and scalable firewall

### Detect Profinet burglary

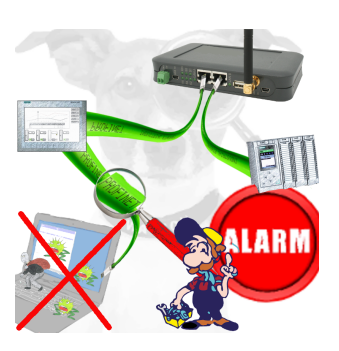

Detection and logging of unauthorized access in the defined Profinet

 Attempted break-ins and access to the network are recognized immediately and e.g. reported by email

Logging of all accesses in the network for historical processing

Possible data-storage USB-stick or FTP-server via USB-network-stick.

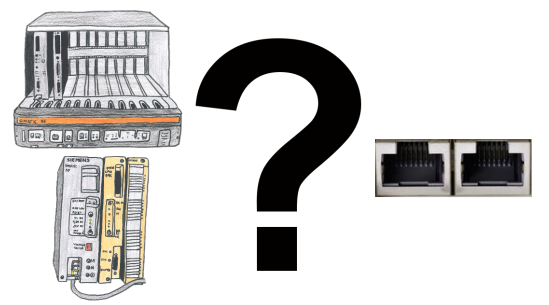

S5-115U/135U/150U/155U and need further processing of data via network and PG interface too slow?

 Plug the "S5-TCPIP 100" interface-card into a free slot in the rack, integrate the card into the S5 and nothing stands in the way of communication. Access the controller-data "parallel" to the PG-interface with "Power", regardless of whether it is "TCP/IP" or "ISO on TCP (RFC1006)", "ISO (H1)", "Modbus on TCP" or "SPS header", the interface-card reacts to the various protocols according to your configuration and returns the required data.

 With the integrated 4-way-switch, several LAN-participants can be connected to the card and thus to the controller.

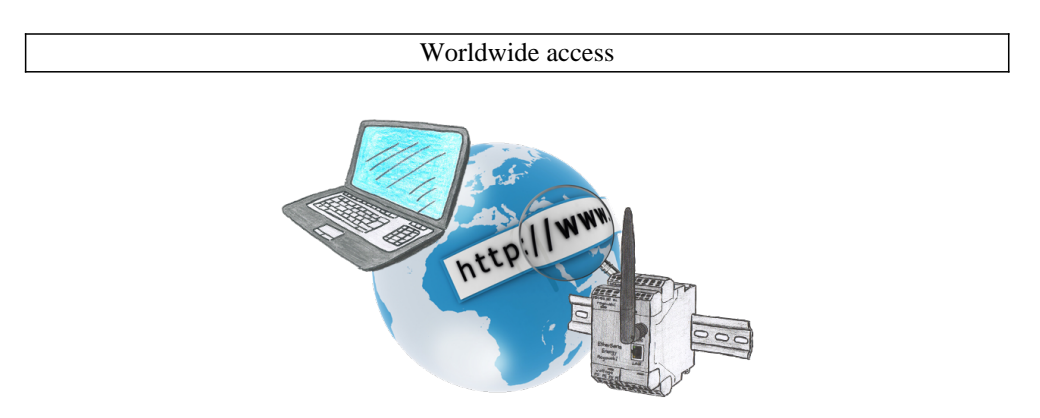

No matter where you are, access to the EtherSens-device and its web-interface is available from everywhere.

# Operation via web-browser

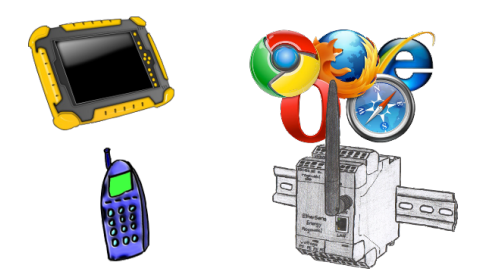

To parameterize the EtherSens-device you dont need a special PC or laptop with special software. Just open with your internet-browser the web-page of the device.

#### Watching of S5-PLC's via LAN without Ethernet-CP

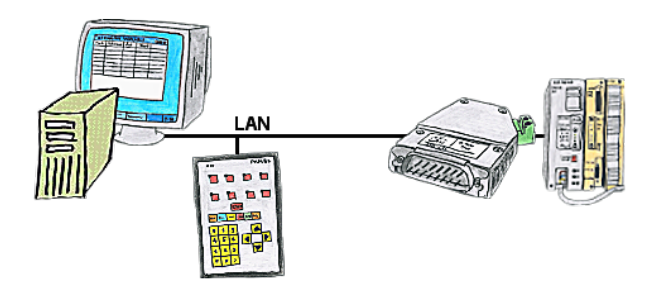

Your panel only has a LAN-socket as PLC-interface, no problem. Connect this socket with the S5-LAN++ and plug it directly on the PD-interface of the PLC. Then access to the variables and data of the PLC is already available.